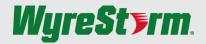

# **Quickstart Guide**

## Setting up the Speakerphone

#### CONNECTING THE SPEAKERPHONE

 Connect the supplied USB Type-C cable into the port on the side of the speakerphone.

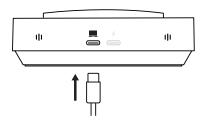

**3.** Connect an HDMI cable from your display into the port on the side of the speakerphone.

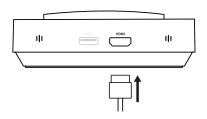

2. Connect the other end of the supplied cable into an available port on your PC or Laptop.

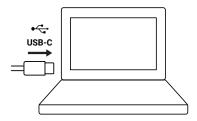

**4.** When a USB device is connected, the speakerphone will automatically power on, indicated by the Power LED shown below.

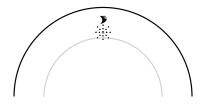

## **Additional Connections**

Power Adapter to provide direct USB-C power and charging of connected devices such as laptops and mobile devices. A minimum of 60 and maximum of 90 watts is required for additional charging capabilities.

Connect a USB Type-C cable into the port at the base of the speakerphone from a power adapter marked with a lightning symbol.

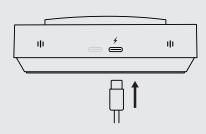

The Halo 90 Speakerphone allows for the connection of up to two USB-A device ports for connection of keyboard/mouse or webcams.

Connect a USB Type-A cable into the port at the base of the speakerphone marked with a SS USB symbol.

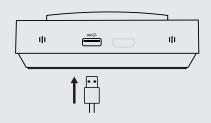

### **Software Device Setup**

#### **Connecting To Zoom**

To connect the WyreStorm HALO Speakerphone to your Zoom software, first navigate to your settings pane which can be found by clicking the gear icon in the top right hand corner, then click on the Audio tab. Here you can change the speaker and microphone by using the dropdown menus. Select WyreStorm HALO device under the applicable options.

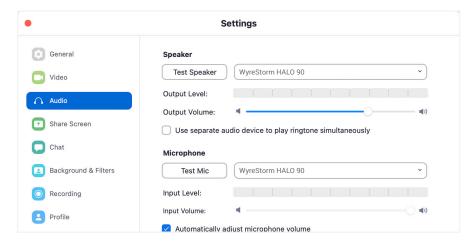

#### **Connecting To Microsoft Teams**

To connect the WyreStorm HALO Speakerphone to your Microsoft Teams software, first navigate to your settings pane which can be found by clicking on your display image in the top right hand corner, then click on the devices tab. Here you can change the Audio device by using the dropdown menu. Select WyreStorm HALO device under the applicable options.

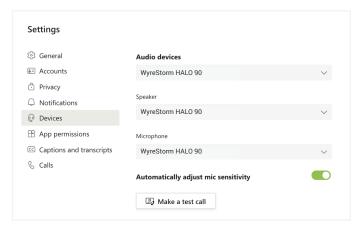

# **Specifications**

| Audio and Video                   |                                                                                                    |
|-----------------------------------|----------------------------------------------------------------------------------------------------|
| Inputs                            | 1x USB-C                                                                                                    |
| Outputs                           | 1x HDMI   1x USB-C                                                                                                    |
| Supported Standards               | HDMI   HDCP   USB   USB Alt-Mode                                                                                                    |
| Resolution (Max)                  | 4096x2160p @ 60Hz 4:4:4 8bit                                                                                                    |
| Speakerphone                      |                                                                                                    |
| Microphone                        | 360° 4x Omni-directional Mic Array with Echo Cancellation                                                                                                    |
| Microphone Pickup and Audio Range | 5m/16ft                                                                                                    |
| Speaker                           | 3 watts                                                                                                    |
| Control                           | Capacitive touch power on/off, volume +/- and microphone mute buttons                                                                                                    |
| USB                               |                                                                                                    |
| Type-C Input                      | 1x USB 3.2 Gen 2x1 SuperSpeed 10Gbps                                                                                                    |
| Type-C Combo Port                 | 1x USB 3.2 Gen 2x1 SuperSpeed 10Gbps<br>Power Delivery (PD): 60w - 85W based on connector DC power supply                                                                                                    |
| Type-A Device Ports               | 2x USB 3.2 Gen 1x1 SuperSpeed 5Gbps                                                                                                    |
| Power                             |                                                                                                    |
| Power Supply                      | Via Computer USB-C                                                                                                    |
|                                   | Minimum: 5V 3A<br>Available Power to USB-A Ports: 300mA (shared)                                                                                                    |
|                                   | Via USB-C Charger                                                                                                    |
|                                   | 45W Charger: 30W pass through laptop charging   1.5A to USB-A ports (shared) 65W Charger: 50W pass through laptop charging   1.5A to USB-A ports (shared) 90W Charger: 75W pass through laptop charging   1.5A to USB-A ports (shared) |
| Environmental                     |                                                                                                    |
| Operating Temperature             | 0 to + 45°C (32 to + 113 °F), 10% to 90%, non-condensing                                                                                                    |
| Storage Temperature               | -20 to +70°C (-4 to + 158 °F), 10% to 90%, non-condensing                                                                                                    |
| Max BTU                           | Standard: 15.3 BTU/hr   With USB-C Charging: 30 BTU/hr                                                                                                    |
| Dimensions and Weight             |                                                                                                    |
| Height                            | 37.3mm/1.46in                                                                                                    |
| Diameter                          | 128mm/5.03in                                                                                                    |
| Weight                            | 0.46kg/1.01lb                                                                                                    |
| Regulatory                        |                                                                                                    |
| Safety and Emission               | CE FCC RoHS RCM EAC                                                                                                    |
| ,                                 |                                                                                                    |

Note: WyreStorm reserves the right to change product specification, appearance or dimensions of this product at any time without prior notice.

Note: HDMI & USB-C video outputs cannot be used at the same time.

**Note:** It is highly recommended to use a native USB-C to USB-C cable between the HALO 90 and a PC due to power consumption requirements. Using a USB-C to USB-A cable may not provide enough current for HALO to fully operate.

## **Warranty Information**

WyreStorm Technologies LLC warrants that its products to be free from defects in material and workmanship under normal use for a period of two (2) years from the date of purchase. Refer to the Product Warranty page on wyrestorm.com for more details on our limited product warranty.

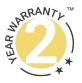